## Задача D. Следующее четное

Дано целое число п. Выведите следующее за ним четное число.

Входные данные Вводится целое положительное число, не превышающее 1000.

Выходные данные Выведите ответ на задачу.

Примеры входные данные  $\overline{7}$ выходные данные 8 входные данные 8 выходные данные 10

```
<script>
document.write("x="+x+"<br>");
var y;
if (x\%2 == 0)y=x+2;else
y=x+1</script>
```
document.write(" "+у+" следуеше чётное <br>");

var x=1\*prompt("+\_+ пожалуйста введите число +\_+");

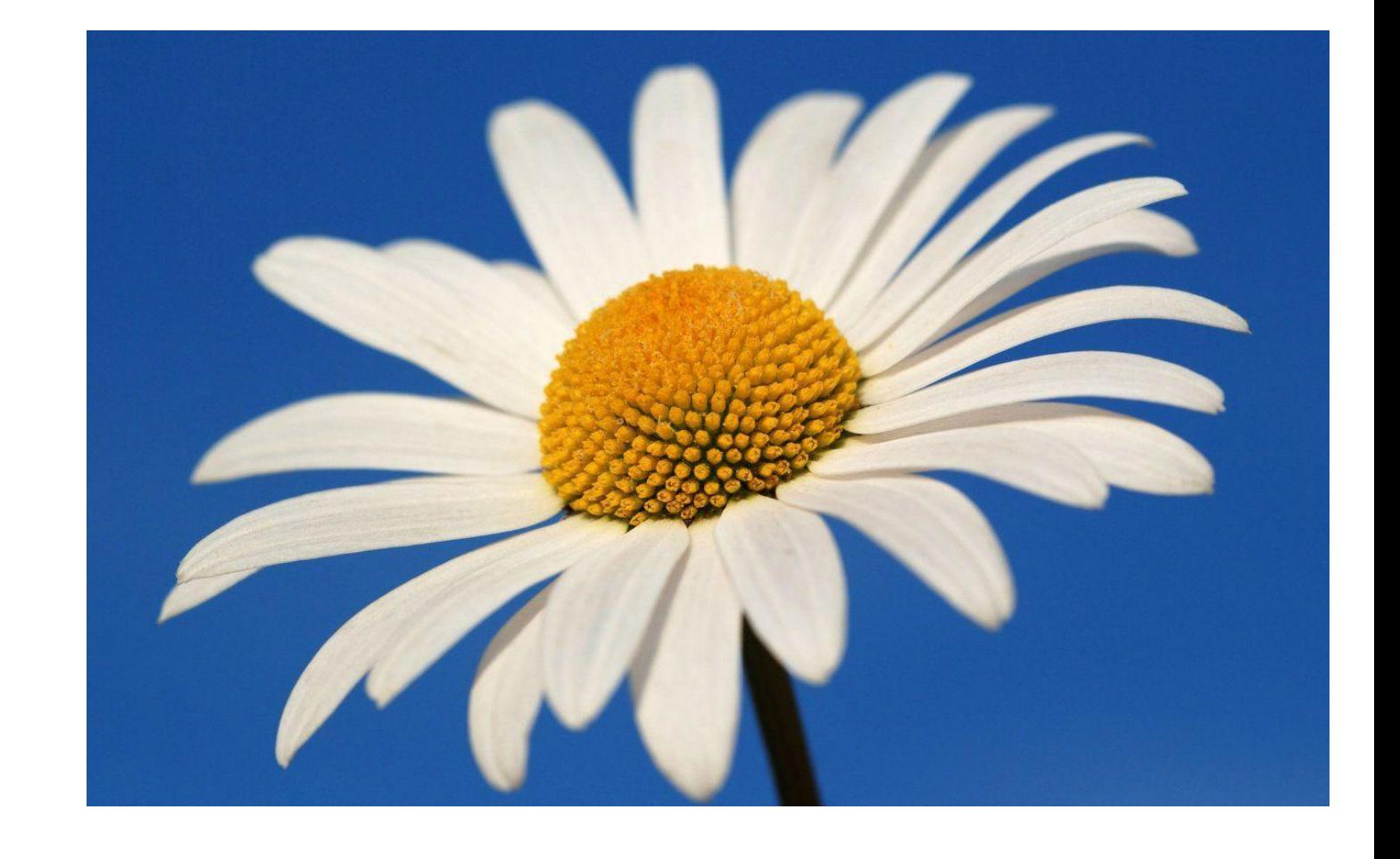